## Secret (shh!) URLS!

How are these useful? Because we can get other people to work with us on our impact projects! Feedback, suggestions, collaboration!

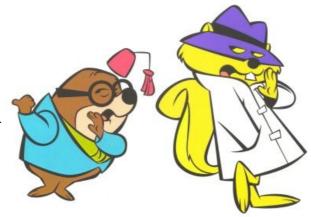

Amazing! So how do I generate one so I can give people access to my/our eportfolio?

1) Log into e-portfolio from ashs.start.school.nz

*Remember, if this is your first time logging in, you'll need to go to INTRANET first and then follow the e-portfolio link from there.* 

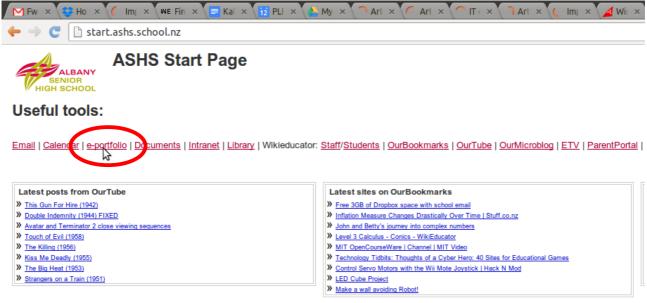

Sign in | Report Abuse | Print Page | Powered By Google Sites

- 2) Go to the groups tab (or the portfolio tab if you are working on your own) and enter the right group for your impact project.
- 3) Click on share
- 4) Click the lock to generate a secret URL!

| ibi × 🔎 Impact × 🖓 🖉 Findin 🛛 🖂 Kahik                    | a 🗙 🗐 FORM 🗴 🙀 Albany 🗴 🐥 My Dr 🗙 🗐 Impact 🗙                                              | 🛛 🚄 Wind, 🛛 🗙 🎊 Winds 🗠 🧰 Schoo 🖂 | 🕻 🕸 🕹 WE Propo: 🗙 🕻 🌡 Dashb 🗙 🕹 Share - 🗙 🖉 Muriw                                                                                                    |
|----------------------------------------------------------|-------------------------------------------------------------------------------------------|-----------------------------------|----------------------------------------------------------------------------------------------------|
| C myportfolio.school.nz/group/sl                         | nareviews.php?group=17650                                                                 |                                   | <u> た</u>                                                                                                    |
|                                                          | ontent Portfilio Groups                                                                   |                                   | Hamish Chaimers   Settings 🏠   📷 0   Logout<br>Search                                                                                                    |
| r groups Find groups My friends Find frie                | nds Institution motivership Topics                                                        |                                   |                                                                                                    |
| Aaron the aardvark's imp<br>About Members Forums Pages C | Hamish Chalmers<br>My groups:<br>• Aaron the aardvark's impact<br>project (Administrator) |                                   |                                                                                                    |
| Pages                                                    | Access list                                                                               | Edit access Serve                 | Approaching Jazz     From Africa To America                                                                                                    |
| ASHS Impact Project 2014                                 | Aaron the aardvark's impact project                                                       | ٩                                 | Verz Documentary<br>Verenousics<br>PRTs and their akonga/mentors<br>PRTs and their akonga/mentors<br>Paychology of animals and autism<br>Rainbow Liquids (Administrator)<br>Teaching English<br>The Water Babies |
|                                                          |                                                                                           |                                   | Aaron the aardvark's impact<br>project                                                                                                    |
|                                                          |                                                                                           |                                   | Members                                                                                                    |
|                                                          |                                                                                           |                                   | Forums     General discussion                                                                                                    |
|                                                          |                                                                                           |                                   | Pages                                                                                                    |
|                                                          |                                                                                           |                                   | Collections                                                                                                    |
|                                                          |                                                                                           |                                   | Share                                                                                                    |

- 5) Click Add
- 6) Copy and paste this and send to your tutor, mentor, people at home, stakeholders, experts and whoever else you want!

| myPortfolio Schools:My Fu                             |                                |                                   | Search | ( |
|-------------------------------------------------------|--------------------------------|-----------------------------------|--------|---|
| Dashboard Co                                          | ntent Portfolio Groups         |                                   |        |   |
| Securit UDI ex ACUS Imme                              | t Drois at 2014 a              |                                   |        |   |
| Secret URLs: ASHS Impa                                |                                |                                   |        |   |
| About Members Forums Pages Co                         |                                |                                   |        |   |
| http://myportfore.comoundtview.php?t=p                | GJqAYwnT20' AN1Zhd             |                                   |        |   |
| New selfet URL Add<br>Generate a new selfet URL for A | HS Impact Project 2014 Print   | ortfolio.school.nz/view/view.php? |        |   |
|                                                       | Inspect Element                |                                   |        |   |
| mahara Terms and conditions   Privac                  | statement   About   Contact us |                                   |        |   |
|                                                       |                                |                                   |        |   |
|                                                       |                                |                                   |        |   |
|                                                       |                                |                                   |        |   |
|                                                       |                                |                                   |        |   |
|                                                       |                                |                                   |        |   |